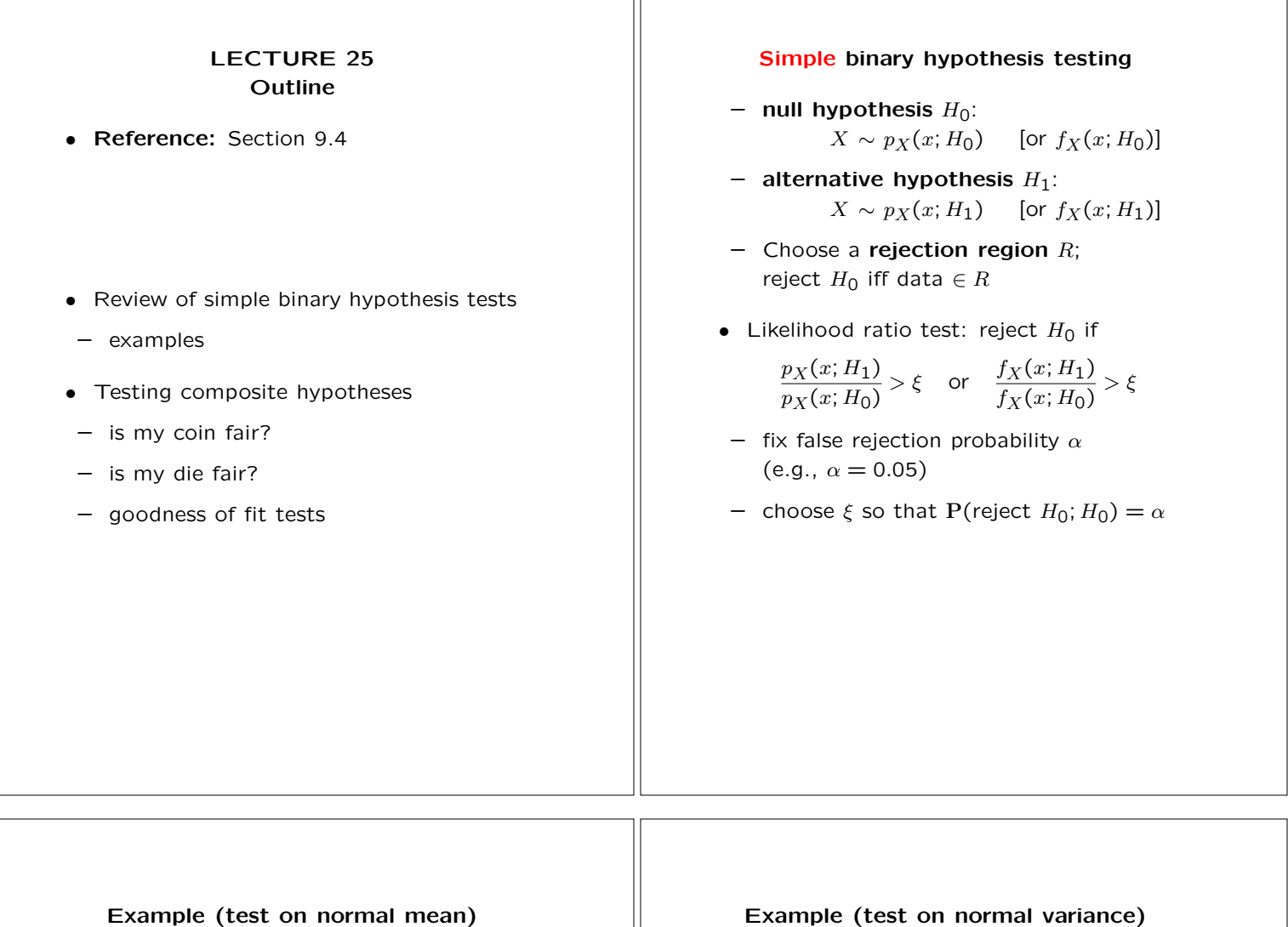

- *n* data points, i.i.d.  $H_0: X_i \sim N(0, 1)$  **•** *n* data points, i.i.d.  $H_0: X_i \sim N(0, 1)$
- 

$$
\frac{(1/\sqrt{2\pi})^n \exp\{-\sum_i (X_i - 1)^2/2\}}{(1/\sqrt{2\pi})^n \exp\{-\sum_i X_i^2/2\}} > \xi
$$
\n(1/2\sqrt{2\pi})\n(1/2\sqrt{2\pi})^n

*i*

- $-$  algebra: reject  $H_0$  if:  $\sum X_i > \xi'$   $-$  algebra: reject
- 

$$
\mathbf{P}\Big(\sum_{i=1}^{n} X_i > \xi'; H_0\Big) = \alpha \qquad \qquad \mathbf{P}\Big(\sum_{i=1}^{n} X_i^2 > \xi'
$$

- *H*<sub>0</sub>: *X<sub>i</sub>* ∼ *N*(0*,* 1) *H*<sub>0</sub>: *X<sub>i</sub>* ∼ *N*(0*,* 1) *H*<sub>1</sub>: *X<sub>i</sub>* ∼ *N*(0*,* 4) *H*<sub>1</sub>: *X<sub>i</sub>* ∼ *N*(0*,* 4) *H*<sub>1</sub>:  $X_i \sim N(0, 4)$
- *•* Likelihood ratio test; rejection region: *•* Likelihood ratio test; rejection region:

$$
\frac{\overline{\pi})^n \exp\{-\sum_i (X_i - 1)^2/2\}}{\sqrt{2\pi})^n \exp\{-\sum_i X_i^2/2\}} > \xi
$$
\n
$$
\frac{(1/2\sqrt{2\pi})^n \exp\{-\sum_i X_i^2/(2 \cdot 4)\}}{(1/\sqrt{2\pi})^n \exp\{-\sum_i X_i^2/2\}} > \xi
$$

- $H_0$  if  $\sum_i X_i^2 > \xi'$
- Find  $\xi'$  such that **•** *•* Find  $\xi'$  such that

$$
\mathbf{P}\left(\sum_{i=1}^{n} X_i^2 > \xi'; H_0\right) = \alpha
$$

- use normal tables  $\vert$   $\vert$   $\vert$   $\vert$   $\vert$  the distribution of  $\sum_i X_i^2$  is known (derived distribution problem)
	- "chi-square" distribution; tables are available

# Composite hypotheses Is my die fair?

- Got  $S = 472$  heads in  $n = 1000$  tosses;<br>is the coin fair?<br>**•**  $P(X = i) = p_i =$
- $H_0: p = 1/2$  versus  $H_1: p \neq 1/2$  **•** Observed occurrences of *i*:  $N_i$ &
- 
- Pick shape of **rejection region**<br>(e.g.,  $|S n/2| > \xi$ )
- Choose **significance level** (e.g.,  $\alpha = 0.05$ )
- *•* Choose <sup>ξ</sup> so that: *•* Pick critical value <sup>ξ</sup> so that:

P(reject  $H_0$ ;  $H_0$ ) =  $\alpha$ 

Using the CLT:

 $P(|S - 500| \le 31; H_0) \approx 0.95; \quad \xi = 31$  •• Need the distribution of *T*:

• In our example:  $|S - 500| = 28 < \xi$ <br> *H*<sub>0</sub> not rejected (at the 5% level)  $+$  for large *n*, *T* has approximately

- $P(X = i) = p_i = 1/6, i = 1, \ldots, 6$
- 
- Pick a "statistic" (e.g., *S*) **•** Choose form of rejection region;<br>
chi-square test:

(e.g., *<sup>|</sup><sup>S</sup>* <sup>−</sup> )<sup>2</sup> *n/*2*<sup>|</sup> <sup>&</sup>gt;* <sup>ξ</sup>) (*<sup>N</sup> np* reject *<sup>H</sup>*<sup>0</sup> if *<sup>T</sup>* <sup>=</sup> *<sup>i</sup>* <sup>−</sup> *<sup>i</sup> <sup>&</sup>gt;* <sup>ξ</sup>  $\sum_{i}$  *np*<sub>*i*</sub>  $\overline{\phantom{0}}$ 

 $P$ (reject  $H_0$ ;  $H_0$ ) = 0.05

$$
P(T > \xi; H_0) = 0.05
$$

- (CLT + derived distribution problem)
- a chi-square distribution
- available in tables

## Do I have the correct pdf?  $\parallel$  What else is there?

- 
- $np_i$ : expected incidence of bin *i* (from the pdf)
- 
- 
- **•** Kolmogorov-Smirnov test:<br>form **empirical CDF**,  $\hat{F}_X$ , from data

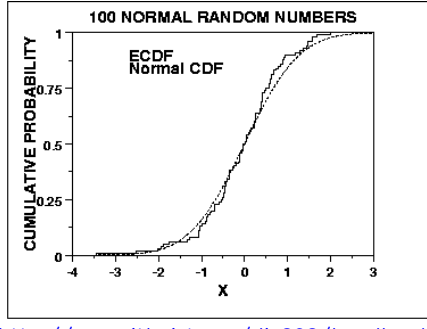

[\(http://www.itl.nist.gov/div898/handbook/](http://www.itl.nist.gov/div898/handbook/)) *•* etc. etc.*...*

- $D_n = \max_x |F_X(x) \hat{F}_X(x)|$
- *•*  $P(\sqrt{n}D_n \ge 1.36) \approx 0.05$

- Partition the range into bins **•** Systematic methods for coming up with *•*  $np_i$ : expected incidence of bin *i* and *•* shape of rejection regions
- *Ni*: observed incidence of bin *i •* Methods to estimate an unknown PDF - Use chi-square test (as in die problem)  $\begin{vmatrix} \cdot & \cdot & \cdot \\ \cdot & \cdot & \cdot \\ \cdot & \cdot & \cdot \\ \cdot & \cdot & \cdot \end{vmatrix}$  (e.g., form a histogram and "smooth" it
	- Efficient and recursive signal processing
	- *•* Methods to select between less or more complex models
	- (e.g., identify relevant "explanatory variables" in regression models)
	- *•* Methods tailored to high-dimensional unknown parameter vectors and huge number of data points (data mining)
	-

6.041SC Probabilistic Systems Analysis and Applied Probability Fall 2013

For information about citing these materials or our Terms of Use, visit:<http://ocw.mit.edu/terms>.